# **SISTEM PENDUKUNG KEPUTUSAN PENENTUAN CALON PENERIMA RASKIN DENGAN MENGGUNAKAN METODE** *ANALYTICAL HIERARCHY PROCESS* **(AHP) BERBASIS DESKTOP**

**Muhammad Septian Nuraziz Fauzi** Teknik Informatika, Institut Teknologi Nasional Malang *Fauzy023@gmail.com*

#### **ABSTRAK**

Program beras raskin merupakan program subsidi beras yang diberikan kepada masyarakat berpendapatan rendah. Program ini merupakan langkah pemerintah dalam upaya untuk meningkatkan ketahanan pangan dan memberikan perlndungan sosial kepada masyarakat yang kurang mampu. Dalam pelaksanaanya, Pemerintah telah mengambil berbagai kebijakan penyesuaian terhadap kondisi yang berkembang, misalnya Penyesuaian Rumah Tangga Sasaran (RTS), lama durasi penyaluran beras untuk sampai ke tangan masyarakat, alokasi jumlah beras untuk setiap RTS dan Harga Tebusan Raskin (HTR).

Dengan dibuatnya sebuah sistem yang Akan menilai, layak tidaknya sebuah rumah tangga mendapatkan Raskin. Dengan begitu penyaluran raskin akan tepat sasaran. Didalam sistem tersebut Akan berisi kriteriakriteria tertentu yang akan digunakan sebagai acuan penilaian. Metode yang digunakan adalah metode AHP (Analytic Hierarchy process). Pada sistem ini, data Akan diolah dengan metode Analytic Hierarchy process. Dengan begitu akan diperoleh nilai tertinggi, berdasarkan dengan kriteria-kriteria yang telah ditetapkan oleh kelurahan setempat.

Pengujian hasil untuk menentukan keakuratan metode yang digunakan, baik melalui program maupun perhitungan manual menunjukkan bahwa tingkat kepresisian dengan persentasi error sebesar 0.132% yang artinya program dapat berjalan 99% sebagaimana mestinya. Selain itu hasil pengujian hak akses yaitu admin berjalan sesuai fungsinya di beberapa platform windows yang berbeda. Keseluruhan fungsi atau menu yang ada di dalam sistem dapat berjalan sesuai dengan fungsinya. Pengujian dilakukan pada platform windows 8 dan windows 10.

*Kata kunci : Beras Miskin, AHP(Analytical Hierarchy Process),Program Nasional.*

# **1. PENDAHULUAN**

#### **1.1Latar Belakang**

Raskin merupakan program pemerintah yang disalurkan setiap bulan kepada masyarakat miskin untuk menjaga ketahanan pangan rumah tangga. Program Raskin termasuk kedalam bagian dari program penanggulangan kemiskinan yang sudah berjalan secara rutin sejak tahun 1998. Instruksi presiden Nomor 8 tahun 2008 tentang kebijakan perberasan menginstruksikan Menteri dan Kepala Lembaga Pemerintah Non Departemen tertentu, serta Gubernur dan Bupati/Walikota seluruh Indonesia untuk melakukan upaya peningkatan pendapatan petani, ketahanan pangan, pengembangan ekonomi pedesaan serta stabilitas ekonomi nasional (Dewi dkk, 2013).

Raskin (Beras Miskin) adalah sebuah program<br>
yang dijalankan oleh pemerintah untuk yang dijalankan oleh pemerintah untuk menanggulangi tingkat kemiskinan yang ada di Indonesia. Program ini dilaksanakan di bawah tanggung jawab Departemen Dalam Negeri dan Perum Bulog yang melibatkan instansi terkait, Pemerintah Daerah,Aparat desa dan masyarakat.

Kebijakan penyaluran raskin belum berjalan sesuai dengan sasaran program. Pada kenyataannya implementasi kebijakan Raskin tidak selalu berpedoman penuh pada prosedur kebijakan dan kriteria-kriteria yang digunakan karena tergantung

pada kondisi dan situasi masyarakat daerah setempat. Banyak pelaksanaan yang tidak sama dengan tujuan yang ada pada Pedoman Umum Raskin. Penyimpangan yang terjadi yaitu jumlah beras yang harus diteriman oleh rumah tangga miskin tidak sesuai dengan jatah yang harus diterima. Jatah beras yang diterima para penerima raskin seharusnya berdasarkan pedoman umum raskin setiap RTM menerima beras dengan jumlah 15 kg tetapi masyarakat memperoleh kurang dari 5 kg per RTM/RTS per bulannya. Adapula para penerima raskin tidak sesuai dengan kriteria dasar yang telah ditentukan oleh aparat desa setempat.

# **1.2 Rumusan Masalah**

Berdasarkan latar belakang masalah diatas, maka rumusan masalah yang didapat adalah sebagai berikut:

- 1. Bagaimana membuat sebuah sistem pendukung keputusan yang dapat membantu menentukan calon penerima raskin?
- 2. Bagaimana menerapkan metode AHP ke dalam sistem?
- 3. Bagaimana membuat aplikasi AHP berbasis desktop?
- 4. Berapa banyak hak akses yang digunakan didalam sistem ini?

#### **1.3Batasan Masalah**

Batasan masalah yang digunakan adalah sebagai berikut:

- 1. Sistem ini berbasis desktop.
- 2. Studi Kasus dilaksanakan di Desa Krenceng, Kecamatan Nglegok, Kabupaten Blitar.
- 3. Kriteria yang digunakan berdasarkan kriteria yang dibuat oleh aparat desa Krenceng, Kabupaten Blitar.
- 4. Proses pembuatan sistem ini menggunakan *software Vb.net* 2013 dan *Sql-Server* 2012.
- 5. Hak akses yang digunakan hanya 1, yaitu untuk sekretaris desa.
- 6. Kriteria yang digunakan adalah Pekerjaan, Kondisi rumah, status perkawinan, jumlah penghasilan, dan jumlah anggota keluarga.

#### **1.4Tujuan**

Tujuan dari pembuatan sistem ini adalah:

- 1. Membuat sebuah sistem yang dapat membantu dalam menentukan calon penerima raskin.
- 2. Menerapkan metode AHP (*Analytical Hierarchy Process*) kedalam sistem yang telah dibuat.
- 3. Membuat sebuah aplikasi sistem pendukung keputusan berbasis desktop.
- **2. TINJAUAN PUSTAKA**

#### **2.1 Penelitian Terdahulu**

Berdasarkan penelitian yang dilakukan oleh Dewi Nurul Aisyah, Drs. Herbasuki Nurcahyanto,MT Dan Drs. R. Slamet Santoso, M.Si (2013) dengan judul "Implementasi Program Beras Raskin (Raskin) dikelurahan Rowosari Kecamatan Tembalang Kota Semarang". Penelitian ini bertujuan untuk mengetahui apakah penyaluran raskin ke masyrakat sudah tepat sasaran atau belum. Penelitian ini juga membahas tentang Implementasi kebijakan raskin yang tidak selalu berpedoman penuh pada prosedur kebijakan karena tergantung kondisi dan situasi masyarakat setempat.

Pada peneltitan yang dilakukan oleh Herlina Handayani (2016) dengan judul "Sistem Pendukung Keputusan Untuk Penerimaan Raskin (Beras Miskin) Di Desa Tanggul Kundung Menggunakan Metode SAW". Pada penelitian ini menyatakan bahwa diperlukanya pengambilan suatu keputusan untuk menentukan kriteria penerima raskin. Pada penelitian ini kriteria-kriteria yang digunakan untuk yang berhak menerima raskin adalah pekerjaan, penghasilan, jumlah tanggungan anak, kondisi rumah, luas bangunan.

## **2.2 Beras Miskin**

Raskin atau beras miskin adalah salah satu bentuk dari program pemerintah dalam menjaga ketahanan pangan nasional. Raskin atau beras miskin adalah kegiatan menyalurkan bantuan beras murah kepada masyarakat miskin disuluruh Indonesia dengan menggunakan kriteria-kriteria yang mengacu pada kriteria yang telah ditentukan oleh Pemerintah melalui Perum Bulog (Badan Urusan Logistik).

Namun pada pelaksanaanya, penyaluran raskin belum sesuai dengan kebijakan dan peraturan yang ada didalam Pedoman Umum Raskin. Masih banyak terdapat kasus seperti penyelewengan jatah raskin, calon penerima raskin yang tidak sesuai dengan kriteria yang ditentukan, dan lain-lain. Sehingga penyaluran beras raskin tidak sesuai dengan target untuk rumah tangga miskin.

#### **2.3 Sistem Pendukung Keputusan**

Sistem Pendukung Keputusan atau *Decision Support System* (*DSS*) dibuat untuk membantu manusia dalam mengambil sebuah keputusan dengan mengambil nilai dari data yang memiliki nilai hasil tertinggi. Sistem ini dibuat untuk untuk membantu mengefektifkan dan mengefisiensikan dalam pengambilan sebuah keputusan. Selain itu juga sistem pendukung keputusan digunakan untuk meningkatkan kualitas sebuah keputusan yang berhubungan dengan pengambilan keputusan.

## **2.4 Metode AHP (***Analytical Hierarchy Proccess)*

Struktur sebuah model AHP adalah sebuah metode yang mgnggunakan nilai-nilai tertinggi sebagai hasil yang terbaik. Pada metode ini semua nilai dari data-data yang digunakan akan dihitung untuk menentukan sebuah hasil terbaik yang akan digunakan dalam menentukan sebuah keputusan. Bobot kriteria dan sub kriteria harus diberikan berdasarkan skala yang telah ditentukan. (Hijriani Astria dkk, Seminar Sains Nasional & Teknologi V 2013).

Langkah – langkah yang harus dilakukan ketika menggunakan metode AHP (Suryadi dan Ramdhani, 1998), yaitu:

- 1) Menyusun hirarki dari permasalahan yang dibuat. Pada tahap ini mencari kriteria-kriteria untuk menilai atau mempertimbangkan alternatif alternatif yang ada dan menentukan alternatifalternatif tersebut. Setiap kriteria yang digunakan akan memiliki subkriteria dan setiap kriteria atau sub kriteria akan memiliki nilai yang berbedabeda.
- 2) Menentukan prioritas kriteria. Menentukan prioritas kriteria adalah membuat matriks perbandingan berpasangan, yaitu dengan membandingkan kriteria secara berpasangan sesuai kriteria yang di berikan dengan menggunakan bentuk matriks. Seperti pada Tabel 2.1 berikut:

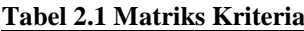

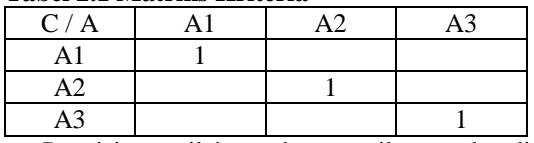

Pengisian nilai pada matriks perbandingan berpasangan kriteria dan sub kriteria mengacu pada skala *kuantitatif* dalam *Decission Support System.*  Seperti pada tabel 2.2 Berikut:

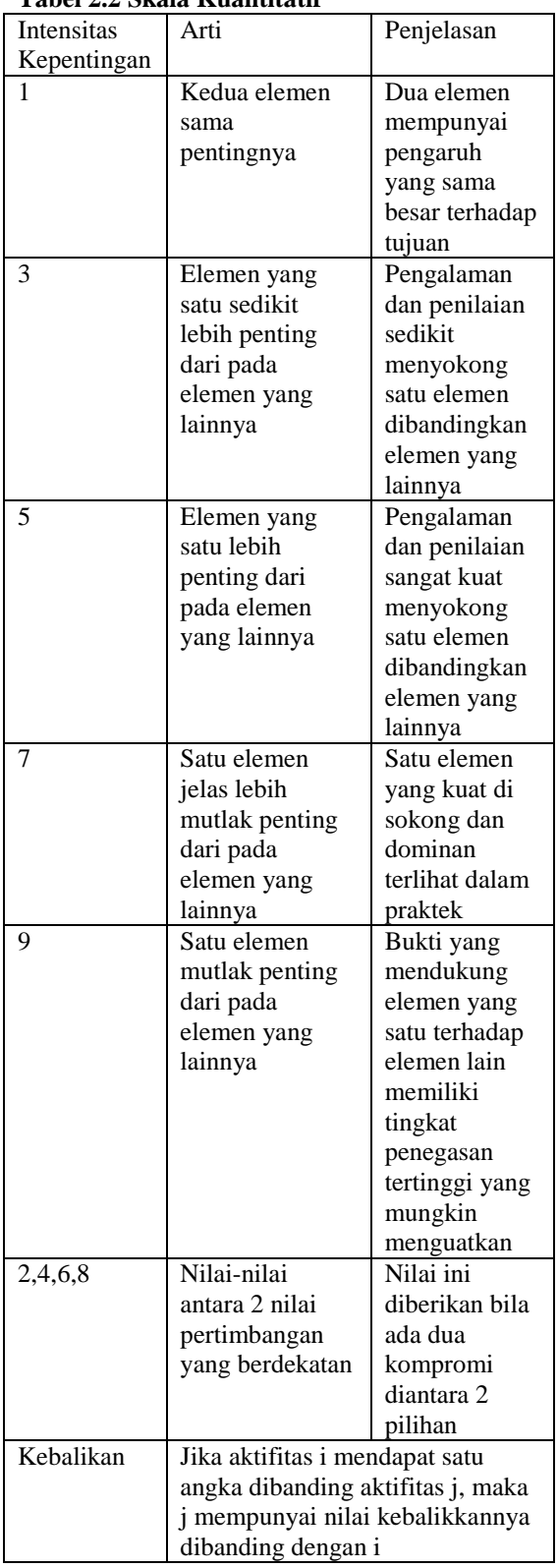

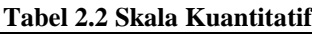

- 3) Menjumlahkan nilai dari matriks kriteria disetiap kolom.
- 4) Masing-masing nilai setiap kolom dibagi dengan jumlah kolom setiap kriteria untuk mendapatkan matriks normalisasi.
- 5) Menjumlahkan semua nilai dari setiap matriks dan dibagi dengan jumlah kriteria untuk mendapatkan nilai rata-rata kriteria.
- 6) Mengukur konsistensi penting untuk mendapatkan hasil yang valid. mengukur konsistensi pertimbangan dengan menggunakan konsistensi (*consitency ratio*). Nilai Konsistensi rasio harus kurang dari 5% untuk matriks 3x3, 9% untuk matriks 4x4 dan 10% untuk matriks yang lebih besar. Untuk mendapatkan nilai rasio konsistensi dapat dilakukan dengan cara sebagai berikut:
- a) Mengkalikan nilai kriteria pada kolom pertama dengan prioritas kriteria pertama, nilai kriteria pada kolom kedua dengan prioritas kriteria kedua, dan seterusnya.
- b) Menjumlahkan setiap baris kriteria.
- c) Hasil dari penjumlahan baris dibagikan dengan kriteria prioritas relatif yang bersangkutan.
- d) Membagi hasil penjumlahan tiap baris dengan banyak kriteria yang ada, hasilnya disebut *Eigen value* (*max*).
- e) Menghitung indeks konsistensi (*consistency index*) dengan rumus:  $CI = (\lambda max-n)/n$ . Dimana: CI: *Consistensi Index Max: Eigen Value*  n: Banyak elemen
- f) Menghitung konsistensi ratio (CR) dengan rumus: CR=CI/RC.

Dimana:

- CR: *Consistency Ratio*
- CI: *Consistency Index*

RC: *Random Consistency*

Matriks random dengan skala penilaian 1 sampai 9 beserta kebalikkannya sebagai *random consistency* (RC). Jika pertimbangan memilih secara acak dari skala 1/9, 1/8, ..., 1, 2, …, 9 akan diperoleh rata-rata konsistensi untuk matriks yang berbeda seperti pada Tabel 2.3(Saaty,1990).

## **Tabel 2.3 Rasio Konsistensi**

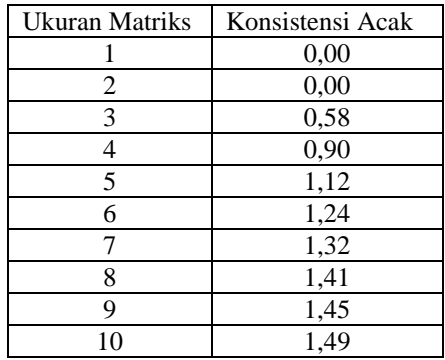

#### **2.5***Visual Studio*

*Microsoft Visual Studio .net* merupakan sebuah *software* / perangkat lunak yang dapat digunakan untuk melakukan pengembangan aplikasi, misalnya aplikasi *windows*, aplikasi *console*, dan lain-lain.

*Microsoft Visual Studio*<br>mencakup kompiler, *SDK*, *Integrated Development* mencakup [kompiler,](https://id.wikipedia.org/wiki/Kompiler) *[SDK,](https://id.wikipedia.org/w/index.php?title=Software_Development_Kit&action=edit&redlink=1) Integrated [Environment \(IDE\)](https://id.wikipedia.org/wiki/Integrated_Development_Environment)*, dan dokumentasi (umumnya berupa *[MSDN Library](https://id.wikipedia.org/w/index.php?title=MSDN_Library&action=edit&redlink=1)*). Kompiler yang dimasukkan ke dalam paket *Visual Studio* antara lain *[Visual C++](https://id.wikipedia.org/wiki/Visual_C%2B%2B) language*, *[Visual C#](https://id.wikipedia.org/w/index.php?title=Visual_C&action=edit&redlink=1) language*, *[Visual Basic](https://id.wikipedia.org/wiki/Visual_Basic) language, [Visual Basic .NET](https://id.wikipedia.org/wiki/Visual_Basic_.NET) language, [Visual](https://id.wikipedia.org/w/index.php?title=Visual_InterDev&action=edit&redlink=1)  [InterDev,](https://id.wikipedia.org/w/index.php?title=Visual_InterDev&action=edit&redlink=1) [Visual J++,](https://id.wikipedia.org/w/index.php?title=Visual_J%2B%2B&action=edit&redlink=1) [Visual J#,](https://id.wikipedia.org/w/index.php?title=Visual_J&action=edit&redlink=1) [Visual FoxPro](https://id.wikipedia.org/wiki/Visual_FoxPro)*, dan *[Visual SourceSafe](https://id.wikipedia.org/w/index.php?title=Visual_SourceSafe&action=edit&redlink=1)*.

# **3. ANALISIS DAN PERANCANGAN**

## **3.1 Analisis Kebutuhan**

Untuk memperoleh suatu kesimpulan dari hasil pengumpulan data maka dilakukan analisis terhadap semua data yang terkumpul.

#### **3.1.1 Kebutuhan Fungsional**

Analisis kebutuhan non fungsional adalah sebuah tahap dimana seorang *developer* perangkat lunak menganalisis kebutuhan sumber daya yang akan menggunakan perangkat lunak yang dibangun, sehingga dapat ditentukan kompatibilitas aplikasi terhadap sumber daya yang ada.

Analisis yang telah dilakukan dalam kebutuhan *software* untuk pengembangan dan menjalankan sistem ini dibutuhkan beberapa tambahan perangkat luak, yaitu:

- *1) Microsoft Visual Studio 2013.*
- *2) Microsoft SQL Server 2012.*
- *3) Crystal Report*

Selain kebutuhan perangkat lunak, sistem pendukung keputusan ini juga membutuhkan perangkat keras agar dapat berjalan sesuai dengan fungsinya. Berikut beberapa tambahan perangkat keras yang akan digunakan, yaitu:

*1) Processor Intel Core i3 1.9 GHZ.*

*2) RAM 2 Gb.*

#### **3.2 Perancangan Proses**

#### **3.2.1 Kriteria Calon Penerima Raskin**

Kriteria calon penerima raskin dibutuhkan untuk mengambil sebuah keputusan yang telah ditentukan. Kriteria dan sub kriteria yang digunakan adalah seperti pada Tabel 3.1 berikut:

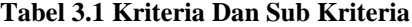

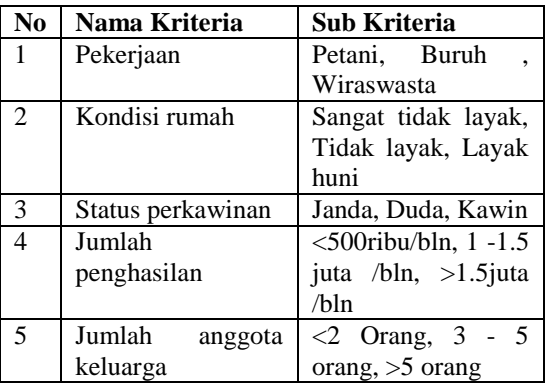

#### **3.2.2 Blok Diagram**

Blok diagram adalah diagram dari sistem dimana bagian utama atau fungsi diwakili oleh blok yang dihubungkan dengan garis. Seperti pada Gambar 3.1 berikut:

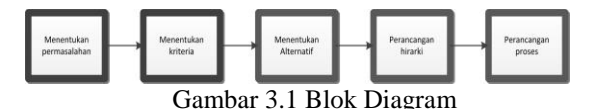

#### **3.2.3 Struktur Menu**

Struktur menu menampilkan menu-menu yang ada di dalam sistem. Seperti pada Gambar 3.2 Berikut:

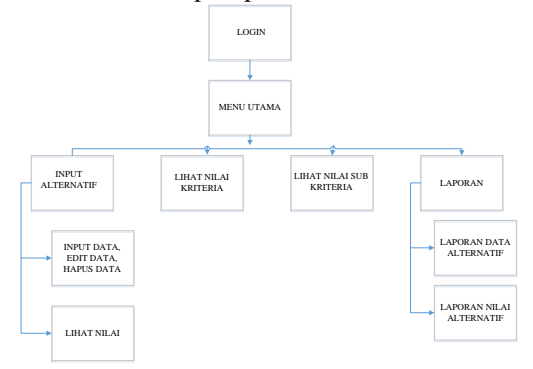

#### Gambar 3.2 Struktur Menu **3.2.4 DFD (***Data Flow Diagram***)**

*Data flow diagram* level 0 merupakan gambaran rinci dari proses yang dilakukan pada diagram konteks. Seperti pada Gambar 3.3 berikut:

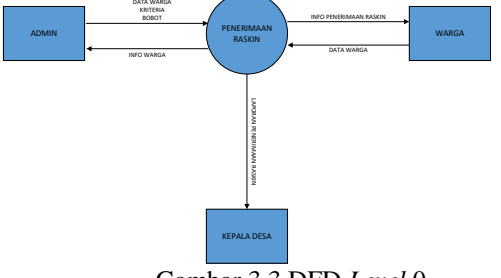

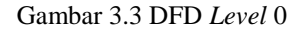

DFD level 1 merupakan suatu lingkaran besar yang mewakili lingkaran-lingkaran. Seperti pada Gambar 3.4 berikut:

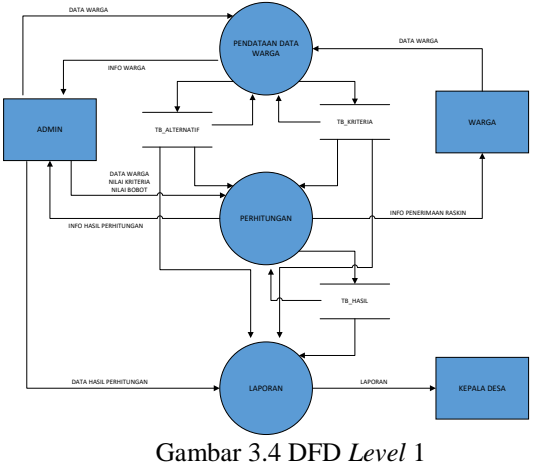

**3.2.5** *Flowchart*

*Flowchart* dari sistem ini adalah seperti pada Gambar 3.5 berikut:

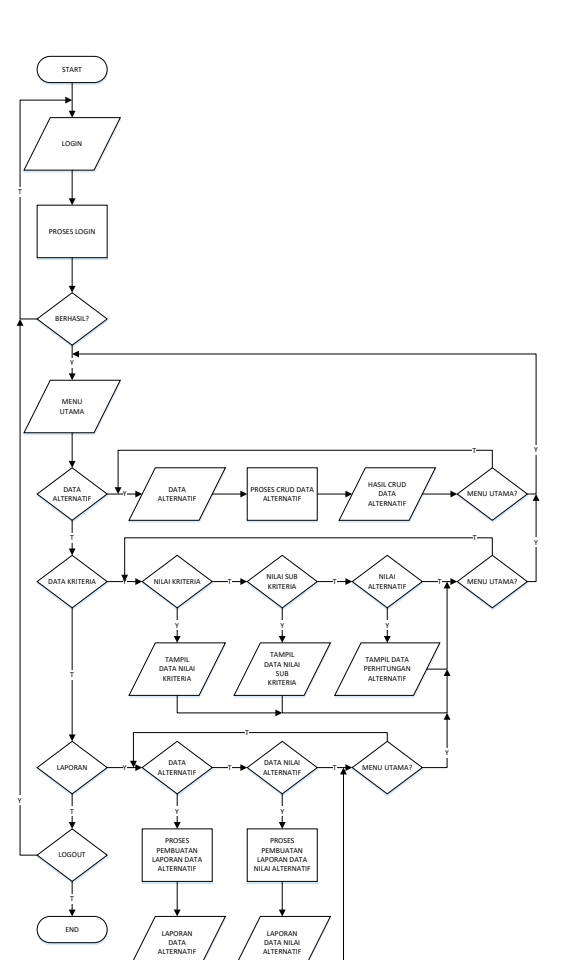

Gambar 3.5 *Flowchart* Sistem

## **3.2.6 Desain** *Prototipe*

Berikut adalah desai prototipe dari sistem yang akan dibangun.

*1) Login*

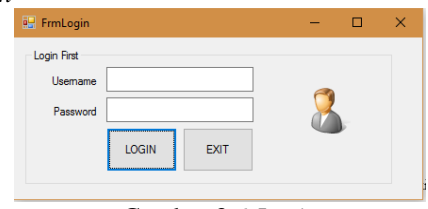

Gambar 3.6 *Login*

2) Menu Utama

|         | <b>Frmutama</b>         |                                       |                                           |                                           |
|---------|-------------------------|---------------------------------------|-------------------------------------------|-------------------------------------------|
| Log Out |                         |                                       |                                           |                                           |
|         | <b>INPUT ALTERNATIF</b> | <b>LIHAT NILAI</b><br><b>KRITERIA</b> | <b>LIHAT NILAI SUB</b><br><b>KRITERIA</b> | <b>LAPORAN</b>                            |
|         |                         |                                       |                                           | <b>LAPORAN DATA</b><br><b>ALTERNATIF</b>  |
|         |                         |                                       |                                           | <b>LAPORAN NILAI</b><br><b>ALTERNATIF</b> |
|         |                         |                                       |                                           | Close                                     |
|         |                         |                                       |                                           |                                           |

Gambar 3.7 Menu Utama

## 3) Input data alternatif

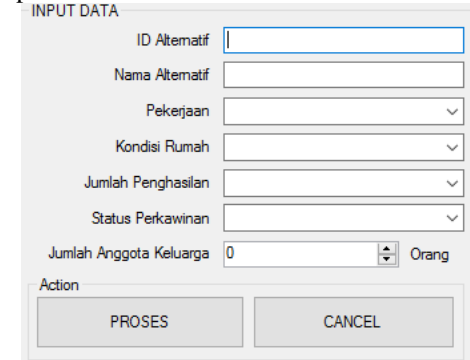

#### Gambar 3.8 Form Input Data alternatif 4) Hitung Kriteria

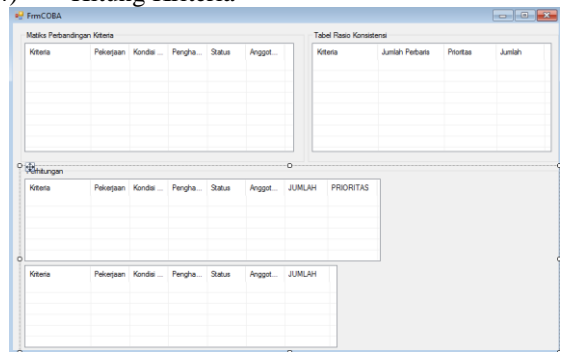

Gambar 3.9 Hitung Kriteria 5) Hitung sub Kriteria

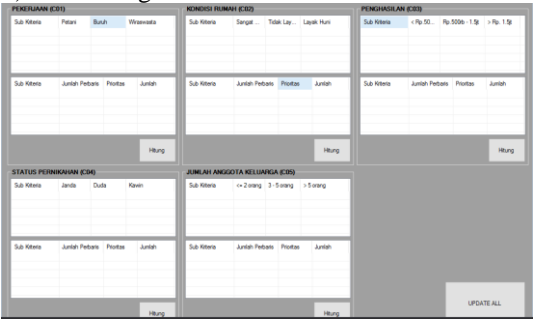

Gambar 3.10 Hitung sub Kriteria

<sup>6)</sup> Report .<br>. . . . . . . . . . .  $\blacktriangleright$  So tion2 (Page Header)

|                                         |                               |                 | Print Date    |    |             |         |                             |                     |
|-----------------------------------------|-------------------------------|-----------------|---------------|----|-------------|---------|-----------------------------|---------------------|
| İD                                      | <b>Nama</b>                   | Pekeriaan       | Kondisi Rumah |    | Penghasilan | ۰ı<br>ᅬ | <b>Status</b><br>Perkawinan | Anggota<br>Keluarga |
| $\blacktriangleright$ Section3 (Details |                               |                 |               |    |             |         |                             |                     |
|                                         | d alternatif Inama alternatif | C <sub>01</sub> | IC02          | u. | C03<br>٠.   |         | CD4                         | C05 Orang           |
| Gection4 (Report Footer)                |                               |                 |               |    |             |         |                             |                     |
|                                         |                               |                 |               |    |             |         |                             |                     |
| Section5 (Page Footer                   |                               |                 |               |    |             |         |                             |                     |

Gambar 3.11 Report

# **4. Implementasi Dan Pengujian**

Tahap implementasi merupakan tahap pengujian sistem. Pada tahap ini seluruh fungsi yang ada didalam sistem akan diuji untuk mengetahui apakah sistem sudah berjalan sesuai dengan yang diharapkan seperti pada keterangan dibawah ini:

## 1) Pengujian *login*

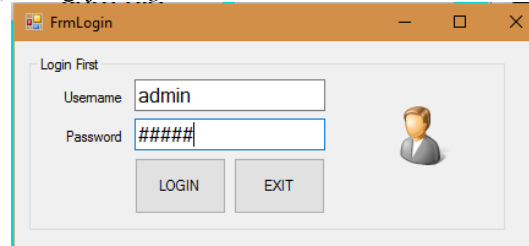

Gambar 4.1 *Login*

#### 2) Menu utama

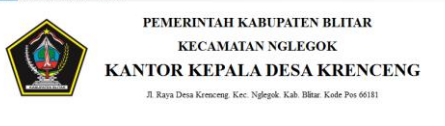

#### **SISTEM PENDUKUNG KEPUTUSAN** PENENTUAN CALON PENERIMA RASKIN

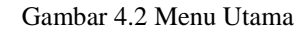

# 3) Input data alternatif

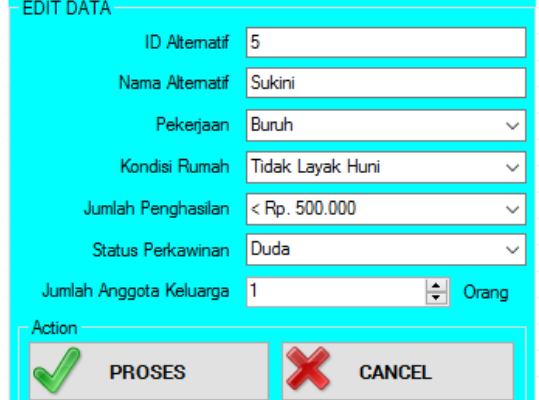

Gambar 4.3 Input Data kriteria

# 4) LIhat Nilai Kriteria

| Matics Perbandingan Kitteste                                                                                     |                                                                        |                                                                                        |                                                                 |                                                                         |                                                                 |                                                                      |                                                                                        | Tabel Rasio Konsistensi                                                                  |                                                                                                    |                                                                                                    |                                                                         |
|----------------------------------------------------------------------------------------------------|------------------------------------------------------------------------|----------------------------------------------------------------------------------------|-----------------------------------------------------------------|-------------------------------------------------------------------------|-----------------------------------------------------------------|----------------------------------------------------------------------|----------------------------------------------------------------------------------------|------------------------------------------------------------------------------------------|----------------------------------------------------------------------------------------------------|----------------------------------------------------------------------------------------------------|-------------------------------------------------------------------------|
| Kitiasa<br><b>Pelcedages</b><br>Kondai Russh<br>Penchasian<br><b>Status</b><br>Anggota Kaluarga<br><b>JANUAH</b> | Pekeraan<br>0.33333.<br>0.33333<br>82<br>0.14285<br>2.00952            | Kondai<br>0.33333<br>a sann<br>0.2<br>4,86666                                          | Pengha., Status<br>0.33333<br>0.33333.<br>7,66666               | 0.23333<br>12,3333. 15                                                  | Anggott                                                         |                                                                      |                                                                                        | Kiteria<br><b>Paketsan</b><br>Kondai Rumah<br>Penduasian<br>Shelt at<br>Anggota Kaluarga | Juniah Perbara<br>2.456767764517<br>1.370931372464<br>0.801216945671<br>0.458123282088<br>0.244041414167 | Prottas<br>0.45583989<br>0.25381234<br>0.15318853<br>0.09009455<br>0.04706456                                                                                                    | Jundah.<br>2.9120276<br>16247437<br>0.9544054<br>0.5482179<br>0.2911059 |
| Perhitungan                                                                                                    |                                                                        |                                                                                        |                                                                 |                                                                         |                                                                 |                                                                      |                                                                                        | Tabel Scala Kuanitari                                                                    |                                                                                                    |                                                                                                    |                                                                         |
| Krhete<br>Peketaan<br>Kondai Russah<br>Penchasian<br><b>Robin</b><br>Angerte Keluarge                            | Pelceraan<br>0.49763<br>0.16587<br>0.16587.<br>0.09952                 | Kondui.<br>132120<br>0.20547<br>0.06849<br>O OFFICE<br>0.07109 0.04109 0.04347 0.02702 | Pengha Status                                                   | hamse money<br>0.39130 0.24324<br>0.130430.24324<br>0.04347 0.08108.    | Anggel<br>0.35827<br>0.26315<br>0.15789<br>0.15789<br>0.05263   | JUMLAH<br>2.279299<br>1,265061<br>0.765542<br>0.450473               | PRIORITAS<br>D.AFFARTSKE<br>0.2538123.<br>0.1531685<br>0.0900946<br>0.235322 0.0470645 | Nike<br>2.4.6.8<br>ĸ                                                                     | Keteransan                                                                                               | Kedua elemen sama pertingnya<br>Niai olai dantara dua nila pertinbangan yan<br>Elemen vang sedikit lebih penting daripada el<br>Elemen vang satu lebih penting daripada ele<br>Elemen yeng satu jeles lebih mutlek penting d<br>Satu elemen mutlak penting daripada elemen |                                                                         |
| Kitata<br>Pekesaan<br>Kondai Rumah<br>Penghasian<br>Status<br>Anggota Kaluarga                                   | Pekeraan Konda<br>0.45583<br>0.15194.<br>0.15194<br>0.09116<br>0.06511 | 0.76143<br>0.25381<br>0.09460<br>0.00460<br>0.05076                                    | Pendra.<br>0.45556<br>0.45956<br>0.15318<br>0.05106.<br>0.05106 | <b>Status</b><br>0.45047<br>0.27028.<br>0.27028<br>D.CradCra<br>0.03003 | Anggert<br>0.32545.<br>0.23532<br>0.14119<br>0.14119<br>0.04706 | JUMLAH<br>2.456767<br>1,370931<br>0.901216<br>0.458123.<br>0.244541. |                                                                                        |                                                                                          |                                                                                                    |                                                                                                    |                                                                         |

Gambar 4.4 Lihat Nilai Kriteria

### 5) Lihat nilai sub kriteria

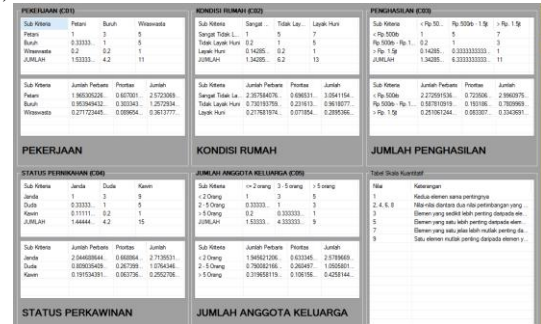

Gambar 4.5 Lihat nilai sub kriteria 6) Laporan nilai alternatif

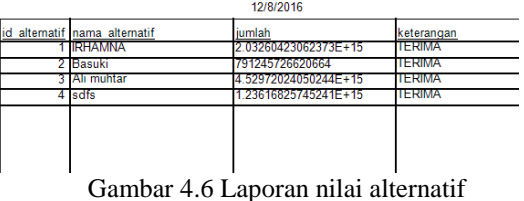

# **4.1 Pengujian Sistem**

Pengujian fungsional dilakukan untuk mengtahui apakah fungsi-fungsi dari sistem berjalan dengan baik. Pengujian dilakukan oleh developer sebelum sistem diuji cobakan ke *user*. Hasil dari pengujian dapat dilihat pada Tabel 4.1 berikut:

#### **Tabel 4.1 Hasil Pengujian Fungsional**

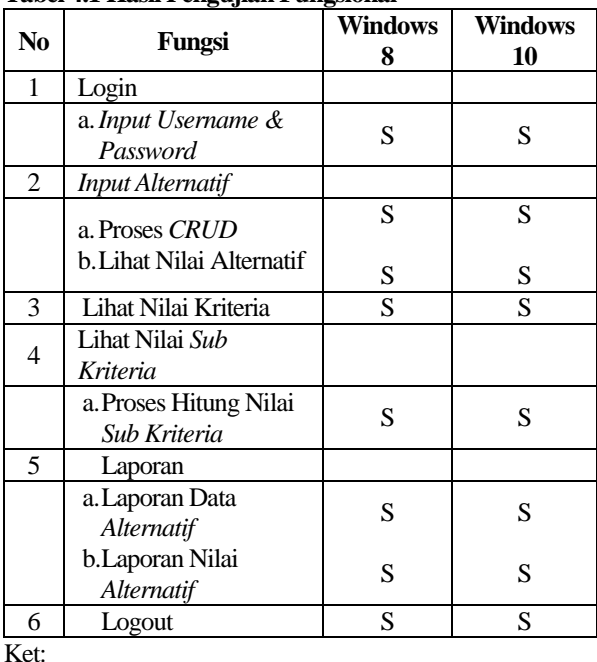

#### $S = S$ ukses  $G = G$ agal

#### **4.2 Pengujian** *User*

Pengujian *user* dilakukan untuk mengetahui tingkat kepuasan *user* terhadap sistem yang dibuat. Pengujian dilakukan dengan *test* sistem langsung ke *user* yang membutuhkan untuk mengetahui tingkat kemudahan *user* dalam mengakses sistem. Pengujian lainnya dilakukan dengan kuisioner untuk memberikan penilaian terhadapat sistem yang dibuat dan juga untuk menilai kinerja dari sistem. Pengujian dilakukan terhadapat beberapa *user* yang dipilih secara random dilingkungan Kantor Desa Krenceng. *User* yang akan melakukan pengujian sebanyak 10 orang. Hasil dari pengujian dapat dilihat pada Tabel 4.2 berikut:

**Tabel 4.2 Pengujian** *User*

| N <sub>o</sub> |                                                                                                    | Penilaian |        |        |  |
|----------------|----------------------------------------------------------------------------------------------------|-----------|--------|--------|--|
|                | Pertanyaan                                                                                                    | Baik      | Cukup  | Kurang |  |
| 1              | Bagaimana<br>tampilan user<br><i>interface</i> dari sistem<br>yang telah dibuat?                                                           | 30%       | 50%    | 20%    |  |
| 2              | Apakah sistem yang<br>telah dibuat mudah<br>untuk dipahami?                                                                                | 10%       | 70%    | 20%    |  |
| 3              | Apakah fitur-fitur<br>yang ada didalam<br>sistem ini sudah<br>memadai atau<br>belum?                                                       | 10%       | 60%    | 30%    |  |
| $\overline{4}$ | Apakah sistem yang<br>telah dibuat dapat<br>membantu anda<br>dalam<br>menyelesaikan<br>tugas dalam<br>menentukan calon<br>penerima raskin? | 50%       | 50%    |        |  |
| 5              | Apakah sistem yang<br>ini dapat<br>memberikan anda<br>solusi dalam<br>menentukan calon<br>penerima raskin?                                 | 80%       | 20%    |        |  |
| 6              | Apakah metode<br>yang digunakan<br>beserta<br>perhitungannya<br>dapat mudah anda<br>pahami?                                                | 10%       | 50%    | 40%    |  |
| 7              | Apakah anda puas<br>dengan tampilan<br>dan sistem kerja<br>dari sistem<br>pendukung<br>keputusan ini?                                      | 30%       | 70%    |        |  |
|                | <b>Total Persentase</b>                                                                                                    | 31.43%    | 52.85% | 15.72% |  |

Dari hasil pengujian pada Tabel 4.2 diatas bahwa sebanyak 31.43% user menyatakan baik, 52.85% menyatakan cukup dan 15.72% lainnya menyatakan kurang dengan sistem yang telah dibuat.

## **4.3 Pengujian** *Error* **Program**

Pada tahap ini, hasil perhitungan manual akan dibandingkan dengan hasil perhitungan komputasi untuk dilihat seberapa besar tingkat *error* yang ada pada sistem. Ukuran yang menjadi patokan adalah hasil perhitungan manual. Hasil pengujian seperti pada Tabel 4.3 berikut:

**Tabel 4.3 Pengujian Error Program**

| No                          | Nama       | Perhitungan (*hasil akhir) |             |  |  |  |
|-----------------------------|------------|----------------------------|-------------|--|--|--|
|                             | Alternatif | Manual                     | Komputasi   |  |  |  |
|                             | Ali Muhtar | 12.80500050                | 12.80500050 |  |  |  |
| $\mathcal{D}_{\mathcal{L}}$ | Basuki     | 2.2878723                  | 2.2878723   |  |  |  |
| 3                           | Riyono Ali | 12.1629092                 | 7.4376914   |  |  |  |
|                             | Muhtaroni  | 11.2678098                 | 11.2678098  |  |  |  |
|                             | Sukini     | 13.2551774                 | 9.42505898  |  |  |  |

*Error* = (Nilai Komputasi – Nilai Manual) / (Nilai

Manual)  $x 100\% =$ 

- 1.  $Error = (12.80500050 12.80500050)$  $(12.80500050)$  x  $100\% = 0\%$
- 2. *Error* = (2.2878723 2.2878723)/( 2.2878723) x  $100\% = 0\%$
- 3. *Error* = (12.1629092 7.4376914)/( 12.1629092)  $x 100\% = 0.38\%$
- 4. *Error* = (11.2678098 11.2678098)/(  $11.2678098$ ) x  $100\% = 0\%$
- 5. *Error = (*13.2551774 9.42505898)/( 13.2551774) x 100% = 0.28 % Jumlah *Error Program* adalah 0 %+ 0 %+ 0.38
- $\% + 0 \% + 0.28 \% = 0.66 \% / 5 = 0.132 \%$

Berdasarkan tabel pengujian *error* program, bahwa program memiliki tingkat kepresisian dengan persentase *error* sebesar 0.132 % karena pembulatan angka terakhir.

#### **5. KESIMPULAN DAN SARAN**

## **5.1 KESIMPULAN**

Dari beberapa tahapan pengujian yang telah dilakukan dapat disimpulkan:

- a. Berdasarkan pengujian *fungsionalitas*, sistem dapat berjalan 100%. Sistem dapat berjalan dengan baik pada *platform windows 8* dan *windows 10.*
- b. Pengujian program dengan menggunakan metode *analytical hierarchy process* (AHP) memiliki tingkat kepresisian dengan persentasi rata-rata *error* sebesar 0.132% yang didapat dengan membandingkan hasil pengujian sistem dengan hasil pengujian analisis matematis.
- c. Berdasarkan pengujian kepuasan pengguna dalam menggunakan Sistem Pendukung Keputusan ini sebanyak 15.72% *user* yang menyatakan Kurang, 52.85% *user* yang menyatakan Cukup, dan 31.43% *user* yang menyatakan Baik.

#### **5.2 SARAN**

Adapaun saran yang didapatkan dari pengujian sistem ini adalah sebagai berikut:

- a. Kedapannya diharapkan fitur-fitur yang ada didalam sistem dapat ditambahkan dan dibuat menjadi lebih baik lagi.
- b. Kedepannya diharapkan sistem ini dapat dikembangkan menjadi lebih baik dengan menggunakan metode yang lain, misalkan metode *anfis.*

## **DAFTAR PUSTAKA**

- [1] Aisyah Dewi Nurul, Nurcahyanto Herbasuki, dan Slamet Santoso, 2013. Implementasi Program Beras Raskin (Raskin) Di Kelurahan Rowosari Kecamatan Tembalang Kota Semarang. Universitas Diponegoro: 2013
- [2] Darmanto, DKK, 2014 "*Penerapan Metode AHP Untuk Menentukan Kualitas Gula Tumbu* ". Universitas Maria Kudus.
- [3] Handayani, H., 2016. Sistem Pendukung Keputusan Untuk Penerimaan Raskin (Beras

Miskin) Di Desa Tanggul Kundung Menggunakan Metode SAW. *Skripsi Sistem Informasi*

- [4] Hijriani, A., Candra, A., Hardiansyah, N., Andrian, T.R., Dan, J.I.K.F.M. dan Lampung, I.P.A.U., 2013, November. Analisa Dan Perancangan Perekrutan Karyawan Dengan Metode AHP Pada Sistem Berorientasi Service Studi Kasus Usaha Jasa Service Kendaraan. *Seminar Nasional Sains & Teknologi V Lembaga Penelitian Universitas Lampung* (pp. 19-20).
- [5] Maharani, DKK, 2010 "*Penerapan Metode ANALYTICAL HIERARCHI PROCESS Dalam Penerimaan Karywan Pada PT.Pasir Besi Indonesia*". Universitas dian Nuswantoro.
- [6] Manurung, P., 2010. Sistem Pendukung Keputusan Seleksi Penerima Beasiswa Dengan Metode Ahp Dan Topsis (Studi Kasus: Fmipa Usu). *Program Studi Ilmu Komputer Universitas Sumatra Utara Medan*.